#### Fast inverse square-root program

Andrei Seymour-Howell

March 12, 2021

#### Why would one need to compute 1 $/$ √ *x*?

The inverse square root is used to normalise vectors. Normalised vectors are needed for 3D graphics programs to determine angles of incidence and reflection.

As a reminder a vector  $\mathbf{v} = (v_1, v_2, v_3) \in \mathbb{R}^3$  can be normalised by dividing by it's norm, that is

$$
\hat{\mathbf{v}} = \frac{\mathbf{v}}{||\mathbf{v}||} = \frac{\mathbf{v}}{\sqrt{v_1^2 + v_2^2 + v_3^2}}.
$$

#### Why would one need to compute 1 $/$ √ *x*?

The inverse square root is used to normalise vectors. Normalised vectors are needed for 3D graphics programs to determine angles of incidence and reflection.

As a reminder a vector  $\mathbf{v} = (v_1, v_2, v_3) \in \mathbb{R}^3$  can be normalised by dividing by it's norm, that is

$$
\hat{\mathbf{v}} = \frac{\mathbf{v}}{||\mathbf{v}||} = \frac{\mathbf{v}}{\sqrt{v_1^2 + v_2^2 + v_3^2}}.
$$

3D graphics programs must normalise millions of vectors every second to simulate lighting. In the early 1990's, the code that did this for decimal numbers was computationally expensive, especially when dealing with a large amount of vectors.

#### Quake 3 Arena

Quake 3 Arena is a first-person shooter multiplayer game released in 1999 based on the famous id tech engine.

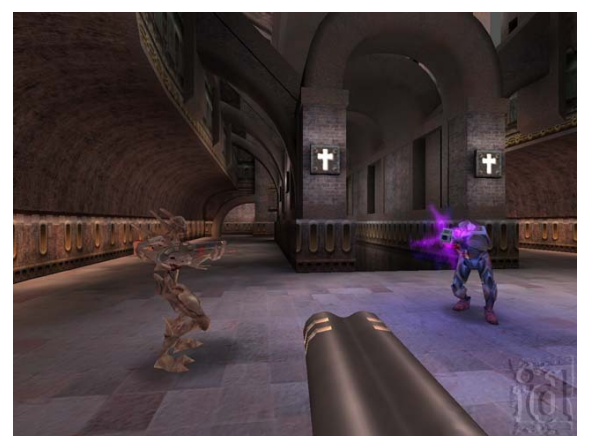

#### Quake 3 Arena

Quake 3 Arena is a first-person shooter multiplayer game released in 1999 based on the famous id tech engine.

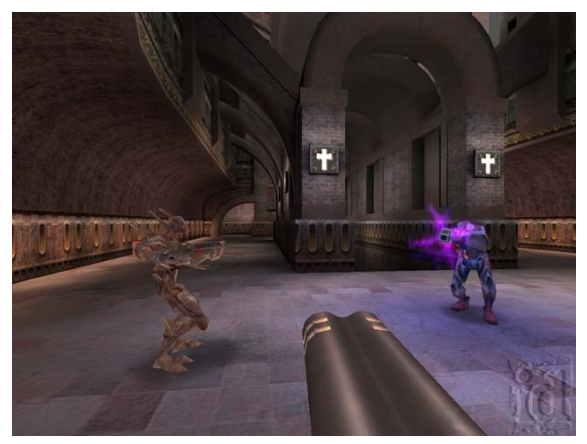

Now why is this product placement necessary? Well within the source code in the following quite interesting code to compute the inverse square root.

#### Magic code

```
float Q rsqrt( float number )
ł
   long i;
   float x2, y;
   const float threehalfs = 1.5F:
   x2 = number * 0.5F;
   y = number;
   i = * ( \ln x ) &y;
                                             // evil floating point bit level hacking
   i = 0x5f3759df - (i \gg 1);// what the fuck?
   y = * (float * ) &i;y = y * ( threehalfs - (x2 * y * y)); // 1st iteration
// y = y * ( threehalfs - (x2 * y * y)); // 2nd iteration, this can be removed
   return y;
```
### Newton's method

Newton's method is a root-finding algorithm that successively computes better approximations to a root of a function *f*(*x*).

#### Newton's method

Newton's method is a root-finding algorithm that successively computes better approximations to a root of a function *f*(*x*). More explicitly, if  $f(x) = 0$  for some  $x \in \mathbb{R}$ , then for some sufficiently close number  $x_0$  to x, the following sequence

$$
x_{n+1} = x_n - \frac{f(x_n)}{f'(x_n)}
$$

will converge to *x* quadratically.

#### Newton's method

Newton's method is a root-finding algorithm that successively computes better approximations to a root of a function *f*(*x*). More explicitly, if  $f(x) = 0$  for some  $x \in \mathbb{R}$ , then for some sufficiently close number  $x_0$  to x, the following sequence

$$
x_{n+1} = x_n - \frac{f(x_n)}{f'(x_n)}
$$

will converge to *x* quadratically.

For nice-enough functions, the hardest part is finding the initial guess.

#### Newton's method for 1 $/$ √ *x*

For our case we wish to calculate  $\frac{1}{\sqrt{2}}$  $\frac{1}{\overline{x}}$ . To do this we consider the function  $f(y) = \frac{1}{y^2} - x$ , whose positive root is exactly  $\frac{1}{\sqrt{2}}$ *x* .

#### Newton's method for 1 $/$ √ *x*

For our case we wish to calculate  $\frac{1}{\sqrt{2}}$  $\frac{1}{\overline{x}}$ . To do this we consider the function  $f(y) = \frac{1}{y^2} - x$ , whose positive root is exactly  $\frac{1}{\sqrt{2}}$ *x* . Applying Newton's method to this we get the sequence

$$
y_{n+1} = \frac{y_n (3 - xy_n^2)}{2} = y_n \left(\frac{3}{2} - \frac{x}{2}y_n^2\right).
$$

#### Newton's method for 1 $/$ √ *x*

For our case we wish to calculate  $\frac{1}{\sqrt{2}}$  $\frac{1}{\overline{x}}$ . To do this we consider the function  $f(y) = \frac{1}{y^2} - x$ , whose positive root is exactly  $\frac{1}{\sqrt{2}}$ *x* . Applying Newton's method to this we get the sequence

$$
y_{n+1} = \frac{y_n (3 - xy_n^2)}{2} = y_n \left(\frac{3}{2} - \frac{x}{2}y_n^2\right).
$$

This is the step occurring in the line:

 $y = y * ($  threehalfs -  $(x2 * y * y)$  ); // 1st iteration

Computers store information using **bits**, which are logical states that can have 2 possible values, think 1 or 0.

Computers store information using **bits**, which are logical states that can have 2 possible values, think 1 or 0. Numerically computers work in base 2, so to store an integer on a computer we convert the number to base 2 and keep a track of the sign of the integer. For example 190 is  $+10111110$ , or  $-50$  is −110010.

Computers store information using **bits**, which are logical states that can have 2 possible values, think 1 or 0.

Numerically computers work in base 2, so to store an integer on a computer we convert the number to base 2 and keep a track of the sign of the integer. For example 190 is  $+10111110$ , or  $-50$  is −110010.

Since computers are limited by how many bits it can store, we limit the numbers bits we allow to store each number. If we stick to the same rules throughout the code, we can gain vast speed advantages. This is implemented in programming languages by **data types**.

Computers store information using **bits**, which are logical states that can have 2 possible values, think 1 or 0.

Numerically computers work in base 2, so to store an integer on a computer we convert the number to base 2 and keep a track of the sign of the integer. For example 190 is  $+10111110$ , or  $-50$  is −110010.

Since computers are limited by how many bits it can store, we limit the numbers bits we allow to store each number. If we stick to the same rules throughout the code, we can gain vast speed advantages. This is implemented in programming languages by **data types**.

Examples in C include **int** for 16-bit integer, **char** for text characters/strings and **float** for 32-bit decimal numbers.

The data type for integers appearing in the code is **long**, which stores whole numbers in 32-bits of memory. The first bit is used to store the sign of the number, 0 for  $+$  and 1 for  $-$  and the other bits are used to number.

The data type for integers appearing in the code is **long**, which stores whole numbers in 32-bits of memory. The first bit is used to store the sign of the number, 0 for  $+$  and 1 for  $-$  and the other bits are used to number.

For example the number 190 would be stored in memory as

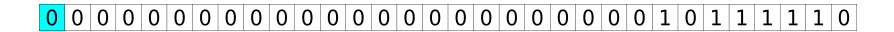

The data type for integers appearing in the code is **long**, which stores whole numbers in 32-bits of memory. The first bit is used to store the sign of the number, 0 for  $+$  and 1 for  $-$  and the other bits are used to number.

For example the number 190 would be stored in memory as

 $0000000000000000000000000000000101111100$ 

This allows us to store all integers in the range  $[-2^{31} + 1, 2^{31} - 1] = [-2, 147, 483, 647, +2, 147, 483, 647]$ .

The data type for integers appearing in the code is **long**, which stores whole numbers in 32-bits of memory. The first bit is used to store the sign of the number, 0 for  $+$  and 1 for  $-$  and the other bits are used to number.

For example the number 190 would be stored in memory as

#### 

This allows us to store all integers in the range  $[-2^{31} + 1, 2^{31} - 1] = [-2, 147, 483, 647, +2, 147, 483, 647]$ . On computers we actually store negative numbers in **two's complement** form. Since we'll only be dealing with positive numbers we wont need to look at it here.

#### How to store decimal values?

The first simplest way to thing about doing this is to just also consider negative powers of 2. For example allow the first 16-bits to be positive powers of 2 and the rest be negative powers of 2 to give you the decimal digits.

#### How to store decimal values?

The first simplest way to thing about doing this is to just also consider negative powers of 2. For example allow the first 16-bits to be positive powers of 2 and the rest be negative powers of 2 to give you the decimal digits.

The main drawback of this is the numbers we can store are quite small, only up to  $2^{15} - 1$  if we also include a sign bit.

#### How to store decimal values?

The first simplest way to thing about doing this is to just also consider negative powers of 2. For example allow the first 16-bits to be positive powers of 2 and the rest be negative powers of 2 to give you the decimal digits.

The main drawback of this is the numbers we can store are quite small, only up to  $2^{15} - 1$  if we also include a sign bit.

Thankfully some clever people at the Institute of Electrical and Electronic Engineers(IEEE) came up with a standard to store these numbers more efficiently.

The main idea is that we already have a way to minimise how we write numbers by using scientific notation. That is we tend to write a number as

$$
x=\pm d_0.d_1d_2d_3\ldots\times 10^e
$$

where  $1 < d_0 < 10$ .

The main idea is that we already have a way to minimise how we write numbers by using scientific notation. That is we tend to write a number as

$$
x=\pm d_0.d_1d_2d_3\ldots\times 10^e
$$

where  $1 < d_0 < 10$ . The exponent *e* tends to be quite small so when we store this number we can add more bits to describe the *di* 's.

The main idea is that we already have a way to minimise how we write numbers by using scientific notation. That is we tend to write a number as

$$
x=\pm d_0.d_1d_2d_3\ldots\times 10^e
$$

where  $1 < d_0 < 10$ . The exponent *e* tends to be quite small so when we store this number we can add more bits to describe the *di* 's.

In base 2 we would write our number as

$$
x = \pm 1.b_1b_2b_3\ldots \times 2^{e_x} = \pm (1+m_x)2^{e_x}
$$

where *e<sup>x</sup>* is an integer.

The main idea is that we already have a way to minimise how we write numbers by using scientific notation. That is we tend to write a number as

$$
x=\pm d_0.d_1d_2d_3\ldots\times 10^e
$$

where  $1 < d_0 < 10$ . The exponent *e* tends to be quite small so when we store this number we can add more bits to describe the *di* 's.

In base 2 we would write our number as

$$
x = \pm 1.b_1b_2b_3\ldots \times 2^{e_x} = \pm (1+m_x)2^{e_x}
$$

where  $e_x$  is an integer. We call  $e_x$  the **exponent** and  $1 + m_x$  the **mantissa** or **significand**. On a computer we would only need to store the numbers  $e_x$  and  $m_x$  and the sign since we will only ever work in base 2.

The IEEE 754 standard states that if you want to store a number in this way in 32-bits:

- $\blacktriangleright$  1-bit should be given to the sign,
- $\triangleright$  8-bits should given to the exponent  $e_x$ ,
- $\triangleright$  23-bits should be given to the mantissa  $m<sub>x</sub>$ .

The IEEE 754 standard states that if you want to store a number in this way in 32-bits:

- $\blacktriangleright$  1-bit should be given to the sign,
- $\triangleright$  8-bits should given to the exponent  $e_x$ ,
- $\triangleright$  23-bits should be given to the mantissa  $m<sub>x</sub>$ .

To actually store this physically in the memory, we have to first change how we write  $e_x$  and  $m_x$ .

▶ We write  $E_x = e_x + B$  where  $B = 127 = 2^7 - 1$  called the **exponent bias**.

The IEEE 754 standard states that if you want to store a number in this way in 32-bits:

- $\blacktriangleright$  1-bit should be given to the sign,
- $\triangleright$  8-bits should given to the exponent  $e_x$ ,
- $\triangleright$  23-bits should be given to the mantissa  $m<sub>x</sub>$ .

To actually store this physically in the memory, we have to first change how we write  $e_x$  and  $m_x$ .

- ▶ We write  $E_x = e_x + B$  where  $B = 127 = 2^7 1$  called the **exponent bias**.
- $\blacktriangleright$  We write  $M_x = m_x \times L$  where  $L = 2^{23}$ , then round the number to an integer.

The IEEE 754 standard states that if you want to store a number in this way in 32-bits:

- $\blacktriangleright$  1-bit should be given to the sign,
- $\triangleright$  8-bits should given to the exponent  $e_x$ ,
- $\triangleright$  23-bits should be given to the mantissa  $m<sub>x</sub>$ .

To actually store this physically in the memory, we have to first change how we write  $e_x$  and  $m_x$ .

- ▶ We write  $E_x = e_x + B$  where  $B = 127 = 2^7 1$  called the **exponent bias**.
- $\blacktriangleright$  We write  $M_x = m_x \times L$  where  $L = 2^{23}$ , then round the number to an integer.

This means we only need to 3 integers that are all positive *E<sup>x</sup>* , *M<sup>x</sup>* and the sign.

Let's look at  $x = \pi = 3.141592653589793...$  In fixed point arithmetic in base 2 we have  $x = 11.0010010000111111011011...$ 

Let's look at  $x = \pi = 3.141592653589793...$  In fixed point arithmetic in base 2 we have  $x = 11.0010010000111111011011...$ In the normalised form, we would get

> $\alpha = + (1 + 0.57079648971557617188\ldots )\times 2^1$  $=+(1+0.10010010000111111011011\ldots)\times2^1.$

Let's look at  $x = \pi = 3.141592653589793...$  In fixed point arithmetic in base 2 we have  $x = 11.0010010000111111011011...$ In the normalised form, we would get

> $\alpha = + (1 + 0.57079648971557617188\ldots )\times 2^1$  $=+(1+0.10010010000111111011011\ldots)\times2^1.$

Hence  $e_x = 1$ , which means  $E_x = 1 + B = 128 = 10000000$  and  $m_x = 0.100100100001111111011011...$  which gives  $M_x = m_x \times L = 100100100001111111011011 = 4788187$  after rounding.

Let's look at  $x = \pi = 3.141592653589793...$  In fixed point arithmetic in base 2 we have  $x = 11.0010010000111111011011...$ In the normalised form, we would get

> $\alpha = + (1 + 0.57079648971557617188\ldots )\times 2^1$  $=+(1+0.10010010000111111011011\ldots)\times2^1.$

Hence  $e_x = 1$ , which means  $E_x = 1 + B = 128 = 10000000$  and  $m_x = 0.100100100001111111011011...$  which gives  $M_x = m_x \times L = 100100100001111111011011 = 4788187$  after rounding.

- $x2 = number * 0.5F$ ;
- $y = number;$

The claim of this line of code, is that treating the bits of a positive floating point number *x* as a long type gives a rough approximation to  $log_2(x)$ .

The claim of this line of code, is that treating the bits of a positive floating point number *x* as a long type gives a rough approximation to  $log_2(x)$ .

To begin we shall write  $x = 2^{e_x}(1 + m_x)$ , then

$$
\log_2(x) = e_x + \log_2(1+m_x).
$$

The claim of this line of code, is that treating the bits of a positive floating point number *x* as a long type gives a rough approximation to  $log_2(x)$ .

To begin we shall write  $x = 2^{e_x}(1 + m_x)$ , then

$$
\log_2(x) = e_x + \log_2(1+m_x).
$$

Since  $0 \le m_x < 1$ , the logarithm on the right can be approximated by

$$
\log_2(1+m_x)\approx m_x+\sigma
$$

where  $\sigma$  is a free parameter used to tune the approximation.

The claim of this line of code, is that treating the bits of a positive floating point number *x* as a long type gives a rough approximation to  $log_2(x)$ .

To begin we shall write  $x = 2^{e_x}(1 + m_x)$ , then

$$
\log_2(x) = e_x + \log_2(1+m_x).
$$

Since  $0 \le m_x < 1$ , the logarithm on the right can be approximated by

$$
\log_2(1+m_x)\approx m_x+\sigma
$$

where  $\sigma$  is a free parameter used to tune the approximation. It turns out that  $\sigma \approx 0.0430357...$  gives the best approximation for the uniform error along the interval. For historical purposes we shall let  $\sigma = 0.0450465679168701$ .

# $\log_2(1 + m_x)$  error

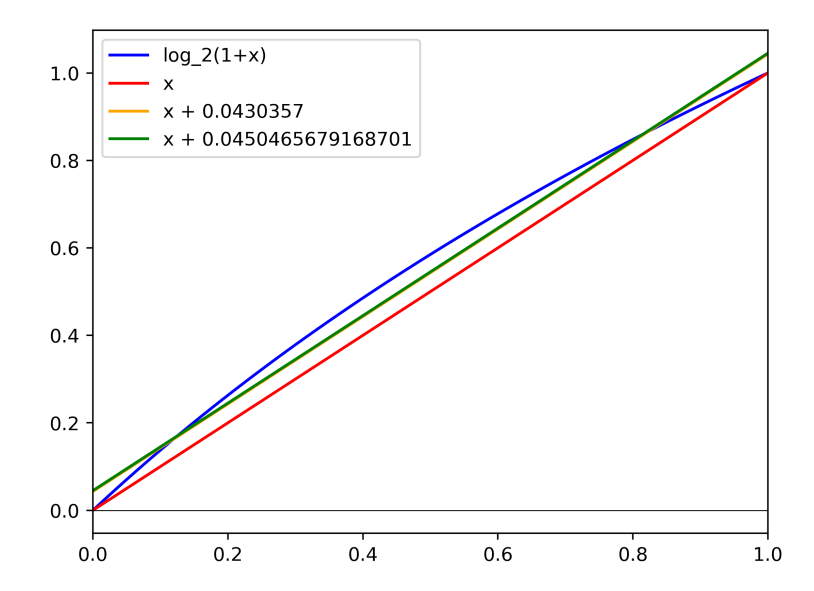

We now do the "evil floating point bit level hack" and interpret the floating point bits of *x* as a long type. Since the mantissa is already an integer it doesn't change, so all we really do is add on the exponent to the 24-th bit onwards, numerically this means just multiplying it by  $L = 2^{23}$ .

We now do the "evil floating point bit level hack" and interpret the floating point bits of *x* as a long type. Since the mantissa is already an integer it doesn't change, so all we really do is add on the exponent to the 24-th bit onwards, numerically this means just multiplying it by  $L = 2^{23}$ . In the code this is given by

 $i = * ( long * ) 8v:$ 

// evil floating point bit level hacking

We now do the "evil floating point bit level hack" and interpret the floating point bits of *x* as a long type. Since the mantissa is already an integer it doesn't change, so all we really do is add on the exponent to the 24-th bit onwards, numerically this means just multiplying it by  $L = 2^{23}$ . In the code this is given by

 $i = * ( long * ) 8v:$ 

// evil floating point bit level hacking

Mathematically, this means

$$
I_x = E_x L + M_x
$$
  
= L(e<sub>x</sub> + B + m<sub>x</sub>)  
= L(e<sub>x</sub> + m<sub>x</sub> + \sigma + B - \sigma)  

$$
\approx L \log_2(x) + L(B - \sigma)
$$

We now do the "evil floating point bit level hack" and interpret the floating point bits of *x* as a long type. Since the mantissa is already an integer it doesn't change, so all we really do is add on the exponent to the 24-th bit onwards, numerically this means just multiplying it by  $L = 2^{23}$ . In the code this is given by

 $i = * ( long * ) 8v:$ 

// evil floating point bit level hacking

Mathematically, this means

$$
I_x = E_x L + M_x
$$
  
=  $L(e_x + B + m_x)$   
=  $L(e_x + m_x + \sigma + B - \sigma)$   
 $\approx L \log_2(x) + L(B - \sigma)$ 

Rearranging, we see that  $I_x$  is a linear approximation to  $\log_2(x)$ 

$$
\log_2(x) \approx \frac{I_x}{L} - (B - \sigma).
$$

#### **WTF**

If we let  $y = \frac{1}{\sqrt{2}}$  $_{\overline{\mathsf{x}}}$ , the magic number that I alluded to earlier, actually isn't that magic, it just comes from the identity

$$
\log_2(y)=-\frac{1}{2}\log_2(x).
$$

#### **WTF**

If we let  $y = \frac{1}{\sqrt{2}}$  $_{\overline{\mathsf{x}}}$ , the magic number that I alluded to earlier, actually isn't that magic, it just comes from the identity

$$
\log_2(y)=-\frac{1}{2}\log_2(x).
$$

Using our approximation from before we can write this as

$$
\frac{l_y}{L} - (B - \sigma) \approx -\frac{1}{2} \left( \frac{l_x}{L} - (B - \sigma) \right)
$$

which yields

$$
I_y \approx \frac{3}{2}L(B-\sigma)-\frac{1}{2}I_x.
$$

This first term is just a constant given by

$$
\frac{3}{2}L(B-\sigma) = 1597463007
$$

This first term is just a constant given by

$$
\frac{3}{2}L(B-\sigma) = 1597463007 = 0 \times 5f3759df
$$

in base 16 or hexadecimal. This is written in the code in the line<br>i =  $0 \times 5f3759df - (i \gg 1)$ ; // what the fuck?

This first term is just a constant given by

$$
\frac{3}{2}L(B-\sigma) = 1597463007 = 0 \times 5f3759df
$$

in base 16 or hexadecimal. This is written in the code in the line<br>i =  $0 \times 5f3759df - (i \gg 1)$ ; // what the fuck?

The term  $\frac{1}{2}I_{x}$  is computed by shifting all the bits to the right by one. Since we work base 2 this will be the same as dividing by 2.

This first term is just a constant given by

$$
\frac{3}{2}L(B-\sigma) = 1597463007 = 0 \times 5f3759df
$$

in base 16 or hexadecimal. This is written in the code in the line<br>i =  $0 \times 5f3759df - (i \gg 1)$ ; // what the fuck?

The term  $\frac{1}{2}I_{x}$  is computed by shifting all the bits to the right by one. Since we work base 2 this will be the same as dividing by 2. Then the last line<br> $y = * (float * ) & i;$ 

just converts *I<sub>y</sub>* back to *y* and gives us the initial guess of  $y = \frac{1}{\sqrt{2}}$ *x* .

Let's consider again *x* = 3.14159 . . ., our memory for *y* looks like

Let's consider again  $x = 3.14159...$ , our memory for y looks like 0 1 0 0 0 0 0 0 0 0 1 0 0 1 0 0 1 0 0 0 0 0 1 1 1 1 1 1 1 0 1 1 0 1 1

Now interpreting this as an long type and storing this in *i*, the memory address for *i* looks like

Let's consider again  $x = 3.14159...$ , our memory for y looks like 0 1 0 0 0 0 0 0 0 0 1 0 0 1 0 0 1 0 0 0 0 0 1 1 1 1 1 1 1 0 1 1 0 1 1

Now interpreting this as an long type and storing this in *i*, the memory address for *i* looks like

Shifting the bits by one place to the right, i.e the line *i* >> 1, *i* becomes

 $0 0 1 0 0 0 0 0 0 1 0 0 1 0 0 1 0 0 1 0 0 0 1 1 1 1 1 1 1 0 1 0 1 0 1$ 

Let's consider again  $x = 3.14159...$ , our memory for y looks like 0 1 0 0 0 0 0 0 0 0 1 0 0 1 0 0 1 0 0 0 0 0 1 1 1 1 1 1 1 0 1 1 0 1 1

Now interpreting this as an long type and storing this in *i*, the memory address for *i* looks like

Shifting the bits by one place to the right, i.e the line *i* >> 1, *i* becomes

 $0 0 1 0 0 0 0 0 0 1 0 0 1 0 0 1 0 0 1 0 0 0 1 1 1 1 1 1 0 1 1 0 1 1$ 

Then subtracting this from our "magic number" 0x5f3759df, we get 0 0 1 1 1 1 1 1 0 0 0 1 0 0 1 0 1 1 0 1 0 0 0 1 1 1 1 1 0 0 1 0

Let's consider again  $x = 3.14159...$ , our memory for y looks like 0 1 0 0 0 0 0 0 0 0 1 0 0 1 0 0 1 0 0 0 0 0 1 1 1 1 1 1 1 0 1 1 0 1 1

Now interpreting this as an long type and storing this in *i*, the memory address for *i* looks like

Shifting the bits by one place to the right, i.e the line *i* >> 1, *i* becomes

 $0 0 1 0 0 0 0 0 0 1 0 0 1 0 0 1 0 0 1 0 0 0 1 1 1 1 1 1 0 1 1 0 1 1$ 

Then subtracting this from our "magic number" 0x5f3759df, we get 0 0 1 1 1 1 1 1 0 0 0 1 0 0 1 0 1 1 0 1 0 0 0 1 1 1 1 1 0 0 1 0

Finally reinterpreting this as a float and storing this back in *y* we get

Let's consider again  $x = 3.14159...$ , our memory for y looks like 0 1 0 0 0 0 0 0 0 0 1 0 0 1 0 0 1 0 0 0 0 0 1 1 1 1 1 1 1 0 1 1 0 1 1

Now interpreting this as an long type and storing this in *i*, the memory address for *i* looks like

Shifting the bits by one place to the right, i.e the line *i* >> 1, *i* becomes

 $0 0 1 0 0 0 0 0 0 1 0 0 1 0 0 1 0 0 1 0 0 0 1 1 1 1 1 1 0 1 1 0 1 1$ 

Then subtracting this from our "magic number" 0x5f3759df, we get  $0011111110001001010101010011111110010$ 

Finally reinterpreting this as a float and storing this back in *y* we get

 $0 0 1 1 1 1 1 1 0 0 0 1 0 0 1 0 1 1 0 1 0 0 1 1 1 1 1 1 1 1 0 0 1 0 1 0$ 

As a decimal number this gives  $y = 0.5735160112$ . After 1 Newton iteration we get  $y = 0.5639570355$ . The actual value is 0.56418958354775 . . ..

#### Error graph Relative error =  $\frac{v_A - v_E}{v_E}$ *vE*

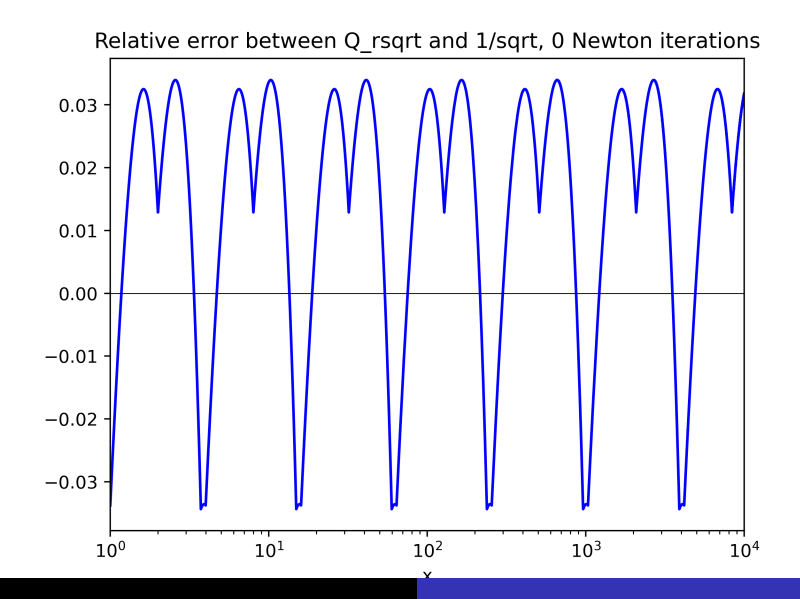

### Better Error graph

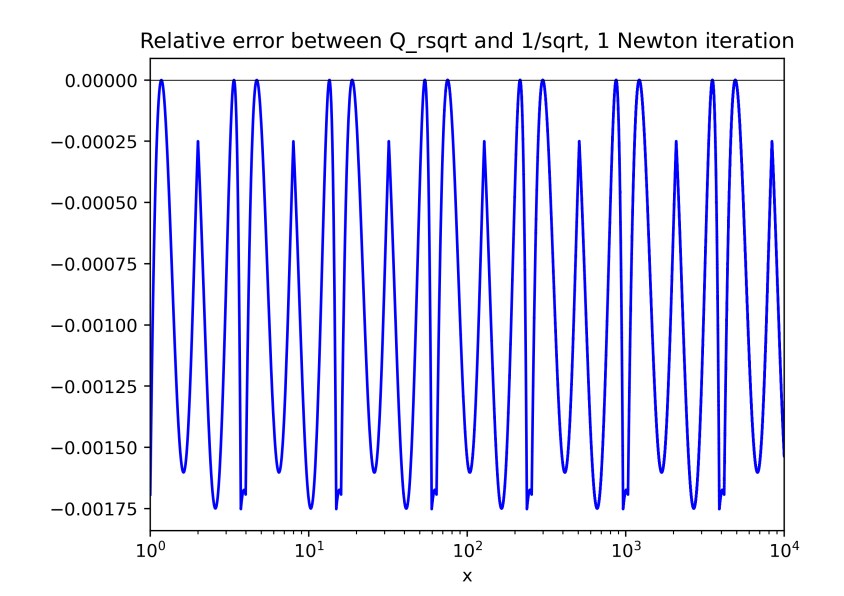

#### Even Better Error graph

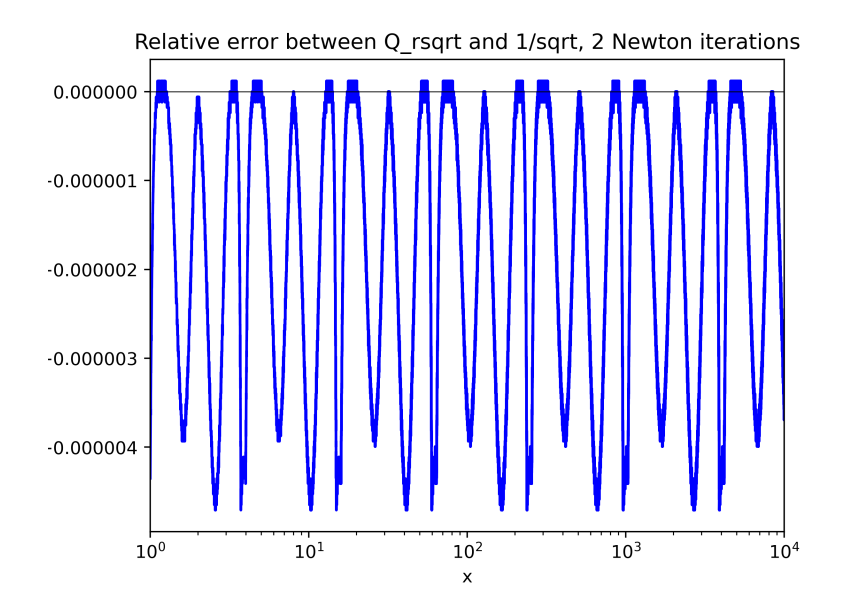

The big question, should you use this?

No.

The big question, should you use this?

No. Probably.

#### Reasons not to use this code

1. The main reason is this is no longer the fastest method. In 1999 the "Streaming SIMD Extensions" (SSE) were added to x86 architecture CPU, effectively allowing certain operations, like square-rooting directly on the CPU without needing to do anything in software. One of the functions include "rsqrtss" which computes the inverse-square root considerably faster and to the full 11 decimal accuracy. Most modern compilers will automatically choose the SSE functions even when you type the software version.

#### Reasons not to use this code

- 1. The main reason is this is no longer the fastest method. In 1999 the "Streaming SIMD Extensions" (SSE) were added to x86 architecture CPU, effectively allowing certain operations, like square-rooting directly on the CPU without needing to do anything in software. One of the functions include "rsqrtss" which computes the inverse-square root considerably faster and to the full 11 decimal accuracy. Most modern compilers will automatically choose the SSE functions even when you type the software version.
- 2. A second slightly less important reason is that this reinterpreting floats and integers using pointers is considered undefined behaviour and some computers probably wont like it. (As of a few months ago C++ defined correct behaviour using  $C_{++}$ 20's std::bit\_cast function).

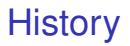

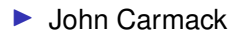

### **History**

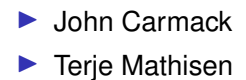

## **History**

- $\blacktriangleright$  John Carmack
- $\blacktriangleright$  Terje Mathisen
- Gary Tarolli

## **History**

- $\blacktriangleright$  John Carmack
- $\blacktriangleright$  Terje Mathisen
- Gary Tarolli
- $\blacktriangleright$  Greg Walsh

# Greg Walsh's inspiration

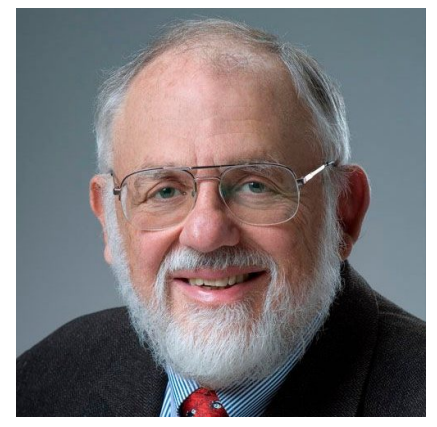

Cleve Moler

Thanks for listening!

Main references:

- **FAST INVERSE SQUARE ROOT Chris Lomont**
- ▶ M. Robertson: A Brief History of InvSqrt, Bachelor Thesis, Univ. of New Brunswick 2012.